## **FU** 8/29/2010 **Exceptions Log**

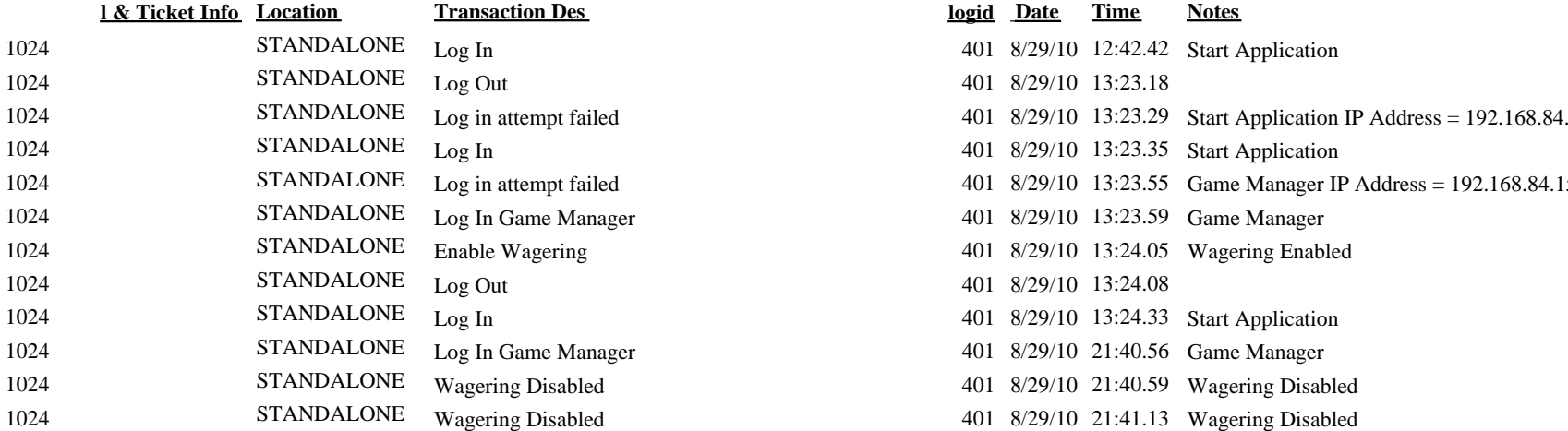

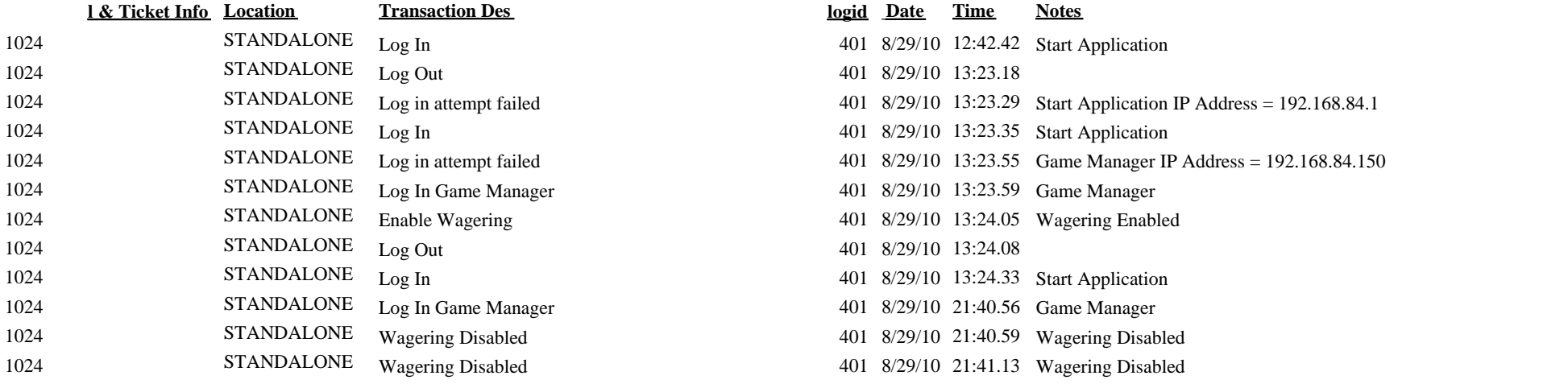